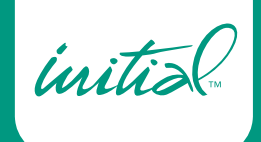

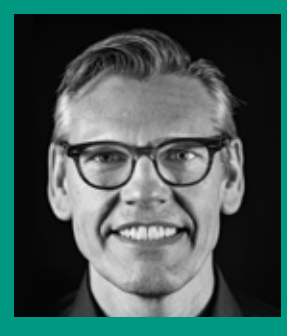

*Ralf Dahl ha studiato per diventare odontotecnico dal 1981 al 1985. Dal 1985 al 1988, ha approfondito le sue conoscenze in un laboratorio commerciale dedito in particolare ai metalli nobili, alle ceramiche e ai manufatti con attacchi. Dal 1988 al 1989, ha lavorato come odontotecnico in uno studio privato e successivamente, fino al 1990, come odontotecnico esperto. Nel 1991, ha conseguito il master (MDT/ZTM) presso la Master School di Düsseldorf. Dal 1994 è co-titolare e amministratore delegato di MB Dentaltechnik GmbH. È membro del "Dental Excellence International Laboratory Group", di EDA e DGÄZ. Ralf Dahl è formatore nell'ambito di seminari pratici e tiene corsi dal vivo con i pazienti in Germania e all'estero. È docente esterno presso la Meisterschule di Friburgo e autore di numerosi articoli specialistici pubblicati su Quintessenz e Dental Dialogue. È specializzato in presentazioni tecniche e corsi pratici nel settore della tecnologia delle faccette e dei manufatti in ceramica integrale.*

## **Ceramiche e soluzioni digitali da una singola fonte: dove le tecniche manuali e quelle automatizzate procedono di pari passo**

### By Ralf Dahl, Germany

"C'è forse una rivoluzione industriale ad attendere noi odontotecnici?" L'autore dell'articolo affronta questa domanda e giunge alla conclusione che, per quanto le importanti tecnologie digitali siano utili, esse non sostituiscono molte delle abilità manuali dell'odontotecnico. Le due cose procedono piuttosto di pari passo. Tramite un caso clinico, l'autore presenta le possibilità che derivano dall'interazione tra tecnologie digitali, materiali moderni e abilità odontotecniche.

#### **Il successo è pianificabile: un caso clinico**

Un paziente si è recato in studio perché desiderava migliorare l'aspetto estetico dei propri denti frontali. Gli elementi 12 e 21 erano stati ricostruiti con composito e presentavano evidenti discromie (Fig. 1). Insieme ai protesisti, abbiamo deciso di restaurare entrambi i denti con corone a base di zirconia. Si devono rispettare determinati requisiti dal punto di vista della preparazione e del materiale.

Per una scansione dettagliata, i monconi devono avere una geometria ideale: questa è la base per poi realizzare un restauro che calza perfettamente. Per soddisfare gli elevati requisiti estetici del caso, è stato necessario eseguire a mano il rivestimento delle corone. La presenza di un adeguato chamfer arrotondato, di forme morbide e angoli tondeggianti, nonché la disponibilità di uno spazio sufficiente nell'area di ceramica da rivestire sono le condizioni migliori per ottenere un restauro funzionale, estetico

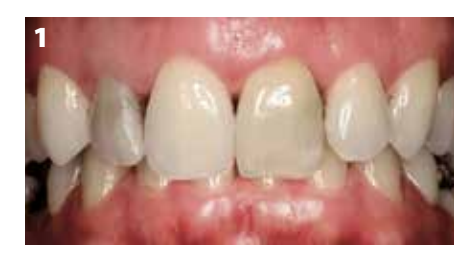

Fig. 1: Situazione iniziale. Gli elementi 12 e 21 sono da ricostruire.

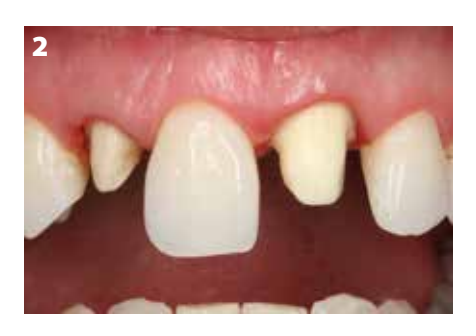

Fig. 2: Denti preparati secondo le linee guida per i restauri in ceramica.

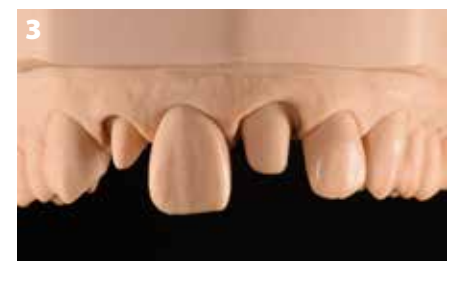

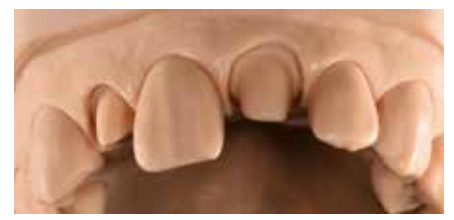

Fig. 3: Il modello con i monconi preparati. **a)** Proiezione vestibolare; **b)** Proiezione obliqua

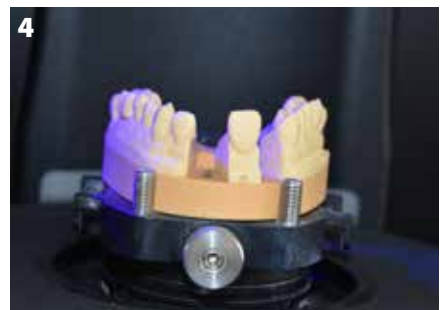

Fig. 4: Il modello con il moncone tagliato posizionato nello scanner Aadva Lab Scan 2. Inserimento diretto del modello attraverso una base magnetica multi-split o una piastra adattatrice.

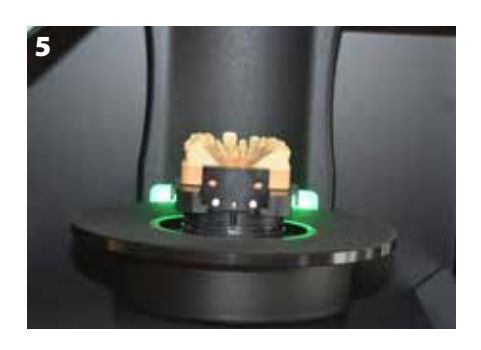

Fig. 5: Grazie al design aperto dello scanner, l'area di lavoro risulta ampia.

e stabile nel lungo periodo. I denti sono stati preparati di tenendo conto di questi criteri. (Fig. 2).

Mentre lo scanner è in grado di catturare quasi tutte le geometrie rientranti nel range visivo, le aree della preparazione che sono complesse dal punto di vista della tecnologia di fresatura sono difficili da visualizzare. In presenza di geometrie inadatte, a volte il software non riesce a catturare correttamente le forme. Le conseguenze sono tempi lungi per la post-elaborazione e complessi adattamenti all'impalcatura. Per quanto riguarda il design del framework, è inoltre necessario tenere in considerazione i requisiti fondamentali, ad esempio lo spessore minimo, che spesso sono già memorizzati nel software CAD. Se si rispettano

rigorosamente tutti i parametri specificati, si riescono a ottenere un buon fit e un'elevata stabilità del framework fabbricato con sistema CAD/CAM. Dopo aver preso l'impronta, sono stati realizzati i modelli. Il margine della preparazione è stato delineato con precisione sul modello master (Fig. 3).

#### **Esattezza digitale: scansione e costruzione CAD**

I modelli sono stati digitalizzati in pochissimo tempo utilizzando Aadva Lab Scan 2 (GC), uno scanner che offre un'accuratezza di scansione molto elevata (4 µm - ISO12836). Grazie al suo design aperto, lo scanner permette di avere accesso diretto all'ampia area di lavoro con un campo di misurazione il

cui spettro è di ben 85,2x58,1x82 mm (XYZ).

Il modello è stato fissato di conseguenza (Figg. 4 e 5). Qui è risultato evidente un altro vantaggio di questo scanner, ovvero il rivestimento antiscivolo sulla piastra del sistema che garantisce una stabilità ottimale. Il software utente è intuitivo da navigare (Fig. 6). L'oggetto da scansionare viene automaticamente guidato nel campo di misurazione: l'asse Z automatizzato muove il modello portandolo all'altezza corretta in modo tale che il processo di scansione venga eseguito nell'area del fuoco ottimale (Fig. 7). Lo scanner offre una flessibilità incredibile: anche se il programma suggerisce una sequenza di schede di scansione per l'acquisizione dei dati,

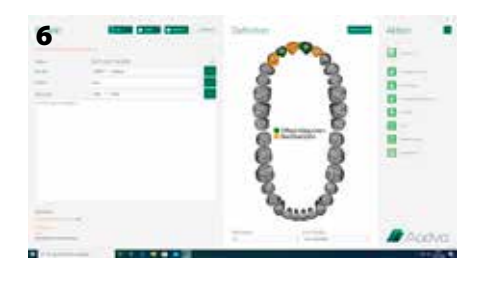

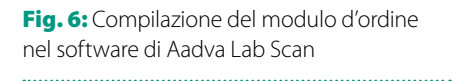

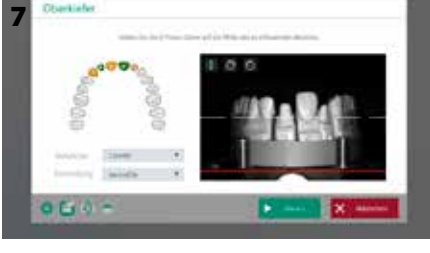

Fig. 7: Allineamento automatico dell'asse Z

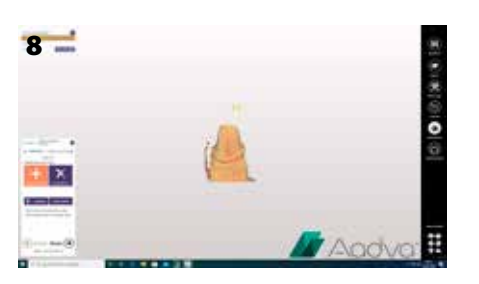

Fig. 8: Definizione dei margini della preparazione (linee di finitura)

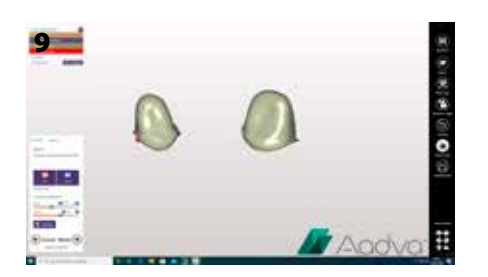

Fig. 10: Il framework palatale viene modellato a forma di ghirlanda

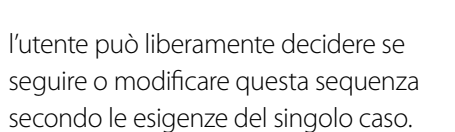

Anche la preparazione del modello digitale ha seguito un processo intuitivo: nel software dello scanner si possono impostare numerose configurazioni, ad esempio si possono adattare i parametri per il fit (Figg. 6-9).

Il classico modello con monconi tagliati è stato salvato con il modulo Hybrid Scan. Il modulo Smart Scan ha automaticamente prodotto le scansioni senza aree

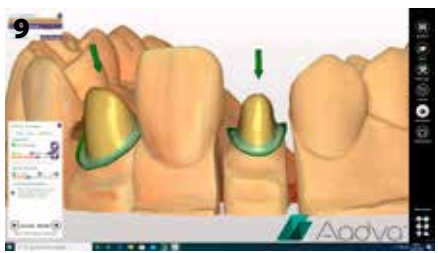

Fig. 9: Determinazione della direzione di inserimento

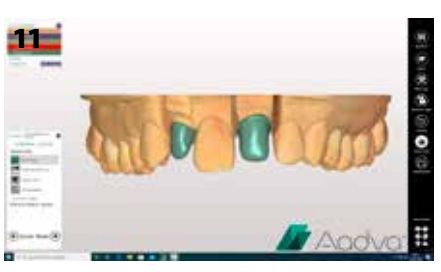

Fig. 11: I framework in zirconia costruiti

vuote. È stato poi usato il modulo Occlusion Scan, grazie al quale si è potuta evitare la scansione vestibolare. Sono stati quindi preparati e inviati al centro di fresaggio i dati digitali per produrre le cappette dell'impalcatura (Figg. 10-11).

Per i restauri in ceramica integrale sono disponibili diversi metodi di produzione. Le corone in ossido di zirconio possono essere individualizzate utilizzando il metodo di micro-stratificazione (strato sottile di ceramica per faccette). In questo caso particolarmente sfidante con corone anteriori che presentano una struttura

cromatica complessa, i restauri sono stati rivestiti individualmente con GC Initial Zr-FS. I framework in ossido di zirconio sono stati fresati con una forma dei denti ridotta anatomicamente. Durante la fase di selezione del colore eseguita sul paziente, è opportuno determinare le strutture cromatiche interne, le varie opacità e le traslucenze. Grazie alla varietà di materiali usati nel rispettivo sistema di ceramiche stratificate, si possono imitare tutte le caratteristiche ottiche della luce che esistono in natura. Anche in questo caso, la via ottimale per raggiungere l'obiettivo è stata la tecnica di veneering.

#### **Rifinitura delle cappette in zirconia**

Grazie all'elevata precisione dello scanner e al fatto che i framework sono stati costruiti da un centro di fresaggio esperto, le cappette dei framework sono state inserite sul modello master con poca fatica. Eseguendo l'adattamento sotto un microscopio stereo, si possono eliminare con precisione tutti gli eventuali contatti precoci. Per essere delicati sul materiale, le cappette sono state lavorate con strumenti rotanti adeguati e sotto getto d'acqua per raffreddare l'area. In questo caso specifico, le cappette sono state progettate con un bordo in ossido di zirconio (a ghirlanda) nell'area palatale (Fig. 12).

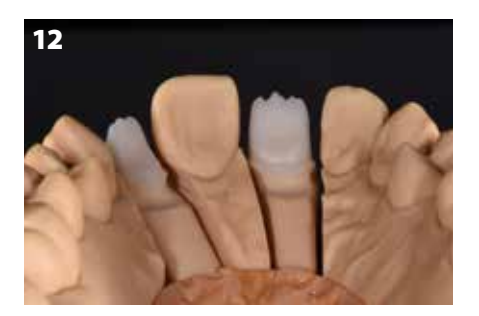

Fig. 12: Cappetta in ossido di zirconio con profilo a ghirlanda inserita sul modello 

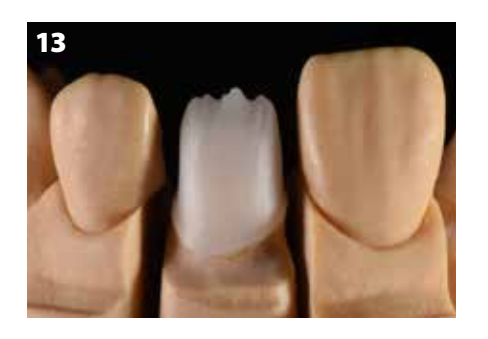

Fig. 13: Ingrandimento vestibolare della cappetta sul dente 21

L'esperienza ci mostra che il bordo ridotto si adatta bene al tessuto mole e garantisce un livello elevato di stabilità dal punto di vista della tecnica dei materiali.

Il bordo incisale è stato rilavorato per aggiungere irregolarità al fine di rendere la rifrazione della luce più naturale possibile (Figg. 13 e 14).

#### **La classica maestria artigianale nella stratificazione**

Quando si rivestono i framework, la stratificazione è una questione di grande maestria artigianale. L'odontotecnico dovrebbe essere in grado di maneggiare bene i materiali ceramici che utilizza. In questo caso, per il rivestimento abbiamo usato GC Initial Zr-FS (GC).

Prima di questa fase, è stata eseguita una cottura wash con le Initial Lustre Pastes (Fig. 15). I composti colorati

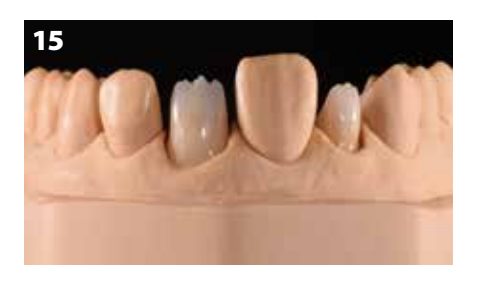

Fig. 15: Cottura wash con le Initial Lustre Pastes

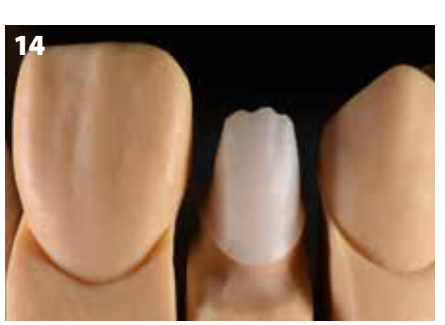

Fig. 14: Ingrandimento vestibolare della cappetta sul dente 12; l'adattamento dei margini è quasi perfetto.

conferiscono al framework in ossido di zirconio la sua fluorescenza naturale. Al contempo, essi aggiungono croma e profondità e pertanto formano la base per la successiva stratificazione della ceramica individuale. La profondità del colore desiderata è stata inoltre amplificata dalla differenza di struttura delle polveri ad elevata cromaticità INside Zr-FS applicate sulle cappette cotte con le Lustre Pastes (Fig. 16). Applicando uno strato di INside 41 (IN-41 Flamingo), si è ottenuta una struttura incisale dall'aspetto naturale. I materiali sono stati stratificati nelle aree dentinali preparate sia concave che convesse, creando un effetto ondulato dovuto alla loro interazione. Si è utilizzato uno strato intermedio con "materiali CLF" per rinforzare la tridimensionalità e l'effetto di profondità, simile al cosiddetto strato proteico tra la dentina e lo smalto incisale presente sui denti naturali. La massa incisale per realizzare l'ultimo

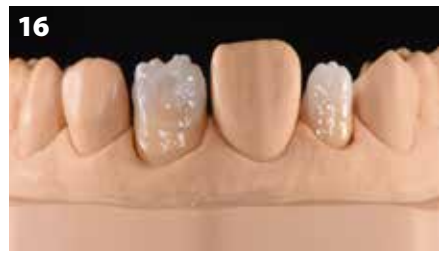

Fig. 16: Interazione tra aree concave e convesse per riprodurre profondità e tridimensionalità

strato della faccetta è stata applicata sulle creste prossimali utilizzando un composito incisale bluastro (EOP 3) e successivamente incrementata nell'area incisale centrale con una miscela di "E57" e circa un 20% di "EOP 2".

#### **Il risultato**

Dopo un'ultima cottura, entrambe le corone presentavano un grado elevato di naturalezza e un'interazione vivace dei colori (Fig. 17). La congruità di un restauro in ceramica con i denti adiacenti è sostanzialmente determinata da un numero infinito di fattori. Tanto maggiore è il numero di tali fattori che vengono tenuti in considerazione e tanto migliore sarà l'adattamento con i denti naturali. Le corone in ceramica integrale sui denti 12 e 21 si adattano perfettamente e presentano forma e colore armoniosi rispetto ai denti naturali adiacenti (Fig. 18).

Nonostante tutti i progressi tecnici e l'uso delle moderne tecnologie, la diversità, la creatività e la maestria artigianale sono, in molti casi, fattori indispensabili. Tuttavia, le evoluzioni della digitalizzazione contribuiscono a ottenere una maggior precisione e migliorano funzione ed estetica e dunque dovrebbero essere considerate come un'opportunità. Quando si valuta il processo, si dovrebbero applicare gli stessi standard elevati richiesti agli odontotecnici nella produzione manuale.

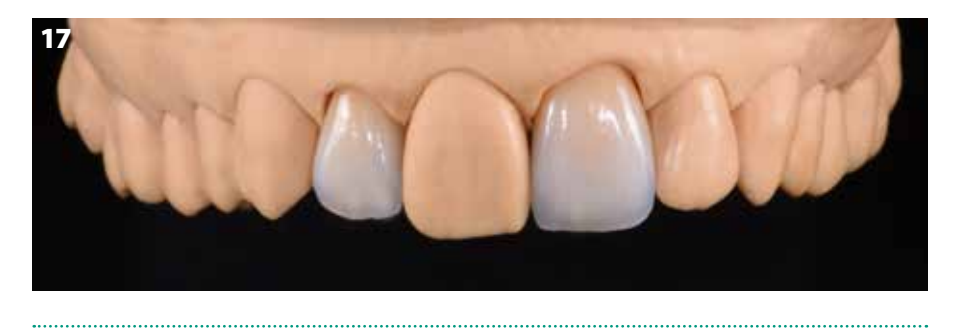

Fig. 17: Le corone rivestite e finite hanno un aspetto estremamente naturale ed evidenziano un'interazione vivace tra i colori.

# 18a

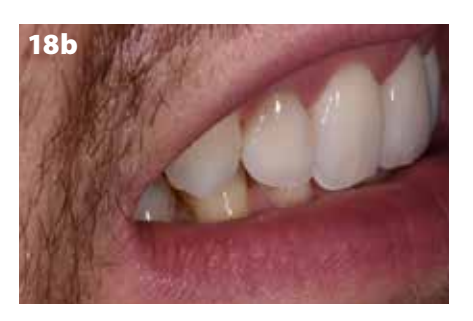

Fig. 18: L'integrazione in bocca. Le corone in ceramica integrale sugli elementi 12 e 21 si integrano in modo naturale e impercettibile con i denti naturali; **a)** Proiezione frontale; **b)** Proiezione obliqua.

#### **Ringraziamenti**

Un trattamento di successo è sempre il prodotto di un lavoro di squadra. Nessun odontotecnico potrebbe ottenere risultati come questi senza una buona base di lavoro e una collaborazione aperta. Per questi motivi, un grande ringraziamento va al dentista, Dott. Heiko Brahms (Düsseldorf).

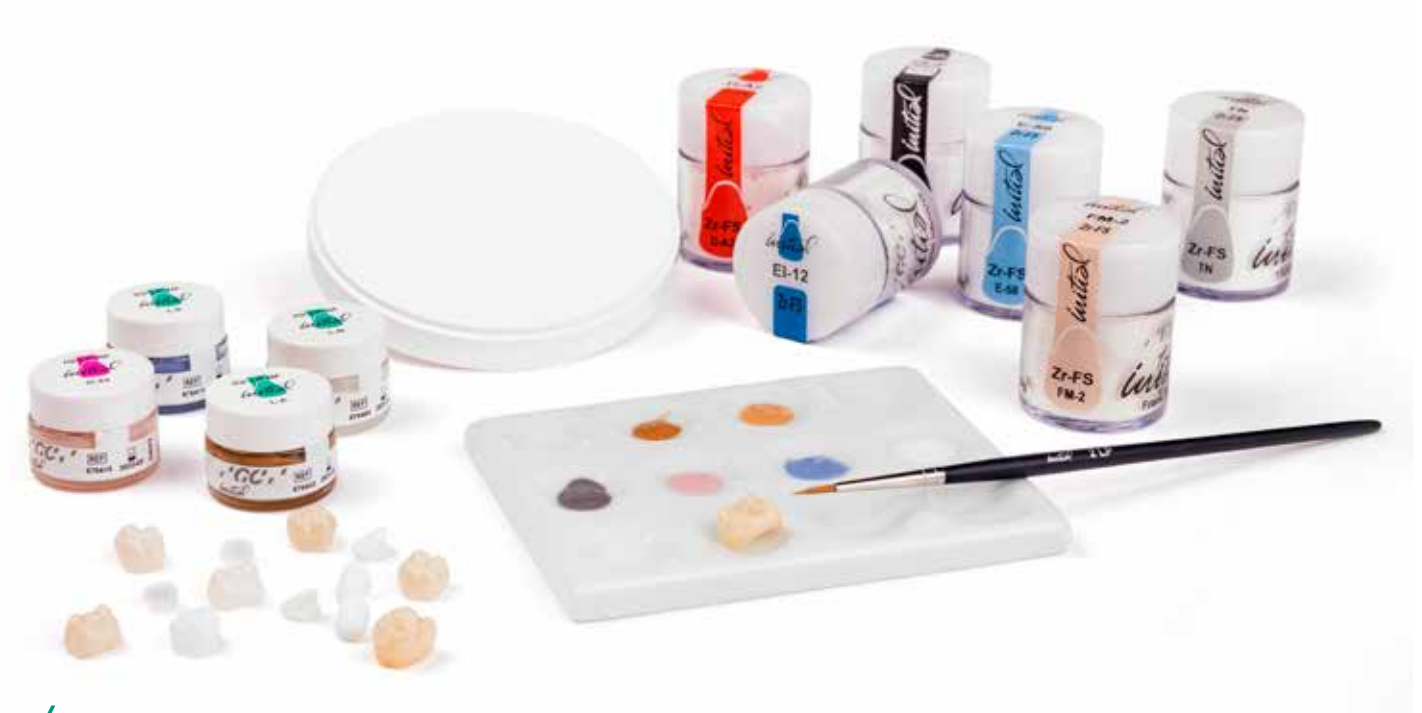